# Cage-free Spatial Deformations

M. Angels Cerveró, Alvar Vinacua and Pere Brunet

*Departament de Llenguatges i Sistemes Informatics LSI, Universitat Polit ` ecnica de Catalunya, ` Campus Nord, 08034 Barcelona, Spain*

Keywords: Generalized Barycentric Coordinates, Cage, 3D Model Deformations.

Abstract: We propose a new deformation scheme for polygonal meshes through generalized barycentric coordinates that does not require any explicit cage definition. Our system infers the connectivity of the control points defined by the user and computes the coordinates using this structure. This allows the user to incrementally position the control points (or delete them) wherever he considers more suitable. This freedom gives more control, precision and locality to the deformation process.

# 1 INTRODUCTION AND PREVIOUS WORK

*Cage-based Deformation* is a widely used spatial model-deformation system. The geometric model to be deformed is located inside a polyhedron (or a polygon) called cage. The vertices of the cage are the control points *Q* of the deformation and the vertices p of the model are defined as a convex combination of *Q* using a system of *Generalized Barycentric Coordinates (GBC)* (see Equation 1).

$$
\mathbf{p} = \sum_{i} \mathbf{q}_i \alpha_i(\mathbf{p}), \tag{1}
$$

where *i* is the index of the corresponding control point and  $\alpha_i(\mathbf{p})$  is the GBC of **p** w.r.t control point  $\mathbf{q}_i$ .

The overall deformation consists in two steps:

- 1. Preprocess step: given the cage, the GBC  $\alpha_i(\mathbf{p})$ are computed and stored for each vertex p.
- 2. Deformation step: every time the control points are modified, the model is recomputed (see Equation 2).

$$
\mathbf{p}' = \sum_{i} \mathbf{q}'_i \alpha_i(\mathbf{p})
$$
 (2)

Barycentric Coordinates, as proposed by Mbius (Mbius, 1827), allow to define a point p inside a *simplex* w.r.t its vertices. However, the restriction over the polytope structure has led to the rise of different *Generalized Barycentric Coordinates (GBC)* systems that try to extend the classic scheme to use it in more general polygons and polyhedra.

Wachspress (Wachspress, 1975) and Meyer et al. (Meyer et al., 2002) defined GBC systems that work over convex polygons.

It wasn't until the definition of the *Mean-Value Coordinates (MVC)* (Floater, 2003; Floater et al., 2006) and *MVC in 3D* (Floater et al., 2005; Ju et al., 2005) that a solution to compute the coordinates over concave polygons and polyhedra was given. However, MVC give negative results if the point p lies outside the polygon (polyhedron in 3D) or outside the kernel of the concave ones. For this reason, Lipman et al. (Lipman et al., 2007) defined the *Positive MVC* which guarantee the positivity of the coordinates over any domain.

At 2007, Joshi et al. (Joshi et al., 2007) presented the *Harmonic Coordinates (HC)*, which can work over any kind of polygon and polyhedron (convex and concave) but do not have a closed formula.

Lipman et al. (Lipman et al., 2008) defined the *Green Coordinates (GC)* that can be used over any kind of polygon and polyhedron. GC use vertices and normals of the cage to complete their convex combination (see Equation 3).

$$
\mathbf{p} = \sum_{i} \mathbf{q}_i \alpha_i(\mathbf{p}) + \sum_{j} \vec{\mathbf{n}}_j \beta_j(\mathbf{p}),
$$
 (3)

where *j* is the index of the corresponding face (edge).

Using GC, Li et al. (Li et al., 2010) developed a technique to allow local and smooth deformations over a shape without any kind of cage around it.

The main contribution of our proposed algorithm is the ability toperform real-time mesh deformations, without therequirement of defining explicit cages.

The deformation is performed through a novel system ofGBC and the users can locate the control

Cerveró M., Vinacua À. and Brunet P..

Cage-free Spatial Deformations.

DOI: 10.5220/0004285201110114

In *Proceedings of the International Conference on Computer Graphics Theory and Applications and International Conference on Information Visualization Theory and Applications* (GRAPP-2013), pages 111-114 ISBN: 978-989-8565-46-4

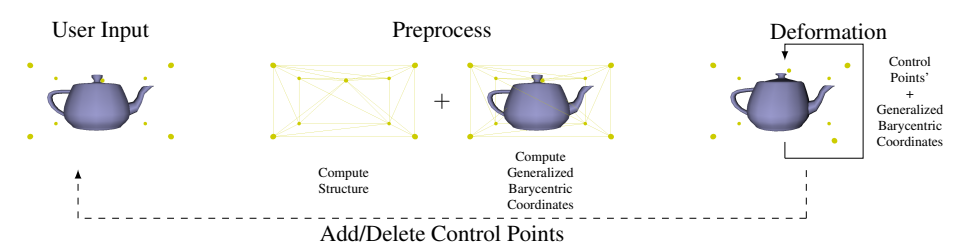

Figure 1: Deformation algorithm pipeline with two-step preprocess.

-IN

points anywhere, to ensure precise deformation contol. Moreover, they can be inserted and deleted at any time during the deformation.

Anoverview of the algorithm is presented in Section 2. Sections 3 and 4detail the preprocess which builds the auxiliary list of convexpartitions and computes the GBC. Finally, Section 5 discusses our results, whereas Section 6 is devoted to theconclusions and future work.

# 2 OVERVIEW

As already mentioned, our main goal is to derive a deformation schemewhich only considers the distribution of the control points in thespace, with no imposed connectivity. Users should havecomplete freedom in placing control points anywhere in the region of themodel, not having to define cages and their polyhedral topologies.The proposed deformation algorithm includes two preprocessing steps:

- 1. A static framework of convex polyhedra is automatically computed from the set ofuser-defined control points.
- 2. For every vertex p of the polygonal mesh to be deformed, itsGBC  $\alpha_i(\mathbf{p})$  are computed and stored.

During the deformation, Equation 2 is used to update thelocation of the mesh vertices, similarly to cage-based deformation systems.

Figure 1 shows the complete pipeline of our deformation scheme.

## 3 NESTED PARTITIONS

Once the user has defined the control points in the vicinity of the model, our system needs to automatically define some kind of connectivity between them to support the calculation of the coordinates. This connectivity is done through two complete partitions of the convex hull (CH) of these points into triangulated convex polyhedra.

The first partition that our method calculates is the convex hull. Then, the second partition is built adding, one by one, those control points laying into the CH, respecting the order in which the user had defined them (from more general to more local impact). The first added point performs a complete convex partition of the CH and for the rest of the points, the algorithm finds the already computed convex that contains this point and substitutes it by a convex partition of it. See Algorithm 1 and Figure 2 for an overview of the algorithm.

Algorithm 1: Layers.of.nested.partitions. Require: The control points Q Ensure: P is the set of partitions CH = GetConvexHull(Q) AddPartition(P, CH) Qint = GetInteriorCPoints(CH, Q) part = GetPartition(CH, Qint[0]) for  $i = 1$  to size (Qint) convex = GetConvexWithO(part, Oint[i]) sub\_part = GetPartition(convex, Qint[i]) RemoveConvex(part, convex) AddConvexes(part, sub\_part) AddPartition(P, part) return P

Partitions are simply computed by spliting the convex to be partitioned into a set of tetrahedra. See Algorithm 2 for the pseudocode of this algorithm.

### Algorithm 2: Get.Partition.

```
Require: A Convex and a control point Qint[i]
Ensure: Partition is the partition of Convex
        into tetrahedra w.r.t Qint[i]
for j = 0 to numFaces(Convex)face = GetFace(Convex, i)
    tetra = GetTetrahedron(face, Qint[i])
   AddTetrahedron(Partition, tetra)
return Partition
```
Figure 2 shows a 2D example of the supporting structure that is obtained by our algorithm.

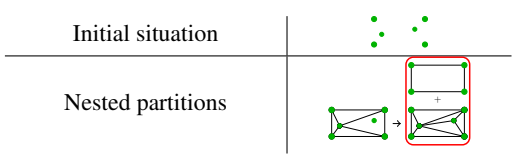

Figure 2: Convex partitions in the 2D case (framed in red).

# 4 COMPUTATION OF THE GBC

The next step is to compute the GBC that relate the model with the control points.

Our system has to deal with multiple convexes which are arranged in two partitions. Each of these convexes contains parts of the mesh to be deformed and each partition contains the whole mesh. This means that the GBC system used must ensure the continuity between all the convexes in the same partition (the GBC on a face must coincide for the left and right convexes of this face).

The coordinates of a vertex **p** of the polygonal mesh are computed in three steps:  $\equiv$ 

1. Compute the set *Convexes of p* (Θ<sup>p</sup>): for each partition  $P_j$ , find the convex  $\theta_j$  that contains **p**:

$$
\Theta^{\mathbf{p}} = \{ \Theta_j : \mathbf{p} \in \Theta_j \land \Theta_j \in P_j, j \in \{0, 1\} \} \tag{4}
$$

2. For each convex  $\theta_j$  of  $\Theta^p$ , compute the set of coordinates of p w.r.t θ*<sup>j</sup>* :

$$
(\alpha_0^j(\mathbf{p}), \alpha_1^j(\mathbf{p}), ..., \alpha_{m-1}^j(\mathbf{p})), \qquad (5)
$$

where  $M = |Q|$ .

3. Compute the final coordinates as a convex combination of the coordinates for each  $\theta_j$  in  $\Theta^p$ :

$$
\alpha_0(\mathbf{p}) = \sum_{j=0}^{1} \omega_j \alpha_0^j(\mathbf{p})
$$
  
\n
$$
\alpha_1(\mathbf{p}) = \sum_{j=0}^{1} \omega_j \alpha_1^j(\mathbf{p})
$$
  
\n:  
\n:  
\n
$$
\alpha_{m-1}(\mathbf{p}) = \sum_{j=0}^{1} \omega_j \alpha_{m-1}^j(\mathbf{p}),
$$

where  $\sum_{j=0}^{1} \omega_j = 1$  and  $\omega_j = \frac{1}{|\Theta P|} = \frac{1}{2}$ .

The coordinates in Step 2 are calculated using one of the existing systems of GBC that coincide on the boundaries of the convexes. In our implementation, we have chosen the MVC.

See Figure 3 for an example of the influence of the control points over the mesh of the model.

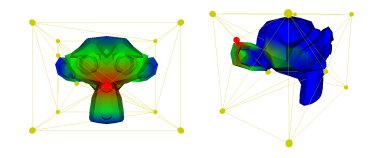

Figure 3: Influence regions of two different control points. Red colors correspond to higher values of the coordinate. The complete connectivity is also shown for a better understanding.

### 4.1 Properties Discussion

Constant precision:  $\sum_i \alpha_i(\mathbf{p}) = 1 \quad \forall \mathbf{p}$ 

Proof:

$$
\sum_{i} \alpha_{i}(\mathbf{p}) = \sum_{j=0}^{1} \left( \omega_{j} \sum_{i} \alpha_{i}^{j}(\mathbf{p}) \right)
$$
 (7)

MVC have this property which, together with Equation 6, implies:

$$
\sum_{i} \alpha_{i}(\mathbf{p}) = \sum_{j=0}^{1} \omega_{j} = 1
$$
\n(8)

Linear precision:  $\mathbf{p} = \sum_i \mathbf{q}_i \alpha_i(\mathbf{p}) \quad \forall \mathbf{p}$ Proof:

$$
\sum_{i} \mathbf{q}_i \alpha_i(\mathbf{p}) = \sum_{j=0}^{1} \left( \omega_j \sum_{i} \mathbf{q}_i \alpha_i^j(\mathbf{p}) \right)
$$
(9)

MVC have this property, which, together with Equation 8, implies:

$$
\sum_{i} \mathbf{q}_i \alpha_i(\mathbf{p}) = \sum_{j=0}^{1} \omega_j \mathbf{p} = \mathbf{p} \sum_{j=0}^{1} \omega_j = \mathbf{p}
$$
 (10)

Convex combination:  $\alpha_i(\mathbf{p}) \geq 0 \quad \forall i, \forall \mathbf{p}$ Proof:

$$
\alpha_i(\mathbf{p}) = \sum_{j=0}^1 \omega_j \alpha_i^j(\mathbf{p})
$$
\n(11)

Knowing that MVC have this property over convex polytopes, the property is concluded being:

$$
\omega_j = \frac{1}{2} \quad j \in \{0, 1\} \tag{12}
$$

### Smoothness

 $(6)$ 

The smoothness of the coordinates of our system is inherited by the existing coordinates system used in Step 2 (see Section 4). In our case, the chosen system is the MVC. For this reason, the final coordinates of our method present *C* <sup>∞</sup> continuity inside the convexes (they are smooth) and  $C^0$  continuity on their boundaries.

### 5 RESULTS AND DISCUSSION

In this section we present some of the examples over which we have tested our deformation system. The computer used in these tests is equipped with an Intel Core2Duo E8400 3.00GHz CPU with 4GB of RAM and running Ubuntu 11.10 as O.S.

Figure 4 shows a deformation sequence using the Armadillo model mesh. For this example we have setup 8 surrounding control points and 2 more positioned near the hand and the elbow of the Armadillo. Notice that the control point located near the hand allows to keep it in a more constant position while the control point in the elbow is displaced.

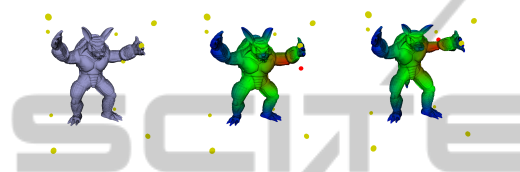

Figure 4: Local deformation on the Armadillo. The first image is the initial position. The next two images show the effect of displacing the control vertex close to the elbow.

We have also evaluated the time needed to compute the connectivity between the control points and the GBC using these structures. The obtained data is shown in Table 1.

Table 1: Time needed to automatically compute the connectivity between the control points and the coordinates for different well-known models.

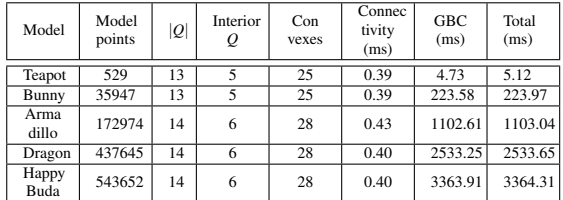

Analyzing the results, we observe that most of the cost of our algorithm lies in the coordinates computation. Notice that each partition contains the entire mesh of the model. In our case, the model has to be processed twice so the computation of the coordinates will be at least twice slower than in the classical cagebased methods.

## 6 CONCLUSIONS

We have presented a new method for interactive mesh deformation which does not need any explicit definition of the structure between the control points. The user is only responsible of the definition of these control points, being allowed to locate them wherever he

wants. Our method will automatically compute a connectivity between them to support the computation of the GBC used to deform the mesh. We have also presented all algorithms needed to reach our goal.

Our future work will be centered on the study of new algorithms that improve the creation of the connectivity between control points. Another main line of work is the parallelization of the algorithms to decrease the time used in the computation of the GBC.

### ACKNOWLEDGEMENTS

This project has been funded by the *Universitat Politcnica de Catalunya (UPC)* and by the project *TIN2010-20590-C02-01* of the Spanish Government. We wish to thank the reviewers for their helpful

suggestions which have been taken into acconut.

### **REFERENCES**

- Floater, M. S. (2003). Mean value coordinates. *Computer Aided Geometric Design*, 20(1):19–27.
- Floater, M. S., Hormann, K., and Ks, G. (2006). A general construction of barycentric coordinates over convex polygons. In *Advances in Computational Mathematics*, pages 311–331.
- Floater, M. S., Kós, G., and Reimers, M. (2005). Mean value coordinates in 3d. *Comput. Aided Geom. Des.*, 22(7):623–631.
- Joshi, P., Meyer, M., DeRose, T., Green, B., and Sanocki, T. (2007). Harmonic coordinates for character articulation. *ACM Trans. Graph.*, 26(3):71.
- Ju, T., Schaefer, S., and Warren, J. (2005). Mean value coordinates for closed triangular meshes. *ACM Trans. Graph.*, 24(3):561–566.
- Li, Z., Levin, D., Deng, Z., Liu, D., and Luo, X. (2010). Cage-free local deformations using green coordinates. *Vis. Comput.*, 26(6-8):1027–1036.
- Lipman, Y., Kopf, J., Cohen-Or, D., and Levin, D. (2007). Gpu-assisted positive mean value coordinates for mesh deformations. In *Proceedings of the fifth Eurographics symposium on Geometry processing*, SGP '07, pages 117–123, Aire-la-Ville, Switzerland, Switzerland. Eurographics Association.
- Lipman, Y., Levin, D., and Cohen-Or, D. (2008). Green coordinates. *ACM Trans. Graph.*, 27(3):1–10.
- Mbius, A. F. (1827). *Der Barycentrische Calcul*. Johann Ambrosius Barth, Leipzig.
- Meyer, M., Barr, A., Lee, H., and Desbrun, M. (2002). Generalized barycentric coordinates on irregular polygons. *J. Graph. Tools*, 7(1):13–22.
- Wachspress, E. L. (1975). *A Rational Finite Element Basis*. Academic Press, New York.